# **domplotlib**

*Release 0.4.0*

**Dom's extensions to matplotlib**

**Dominic Davis-Foster**

**Oct 10, 2022**

## **Contents**

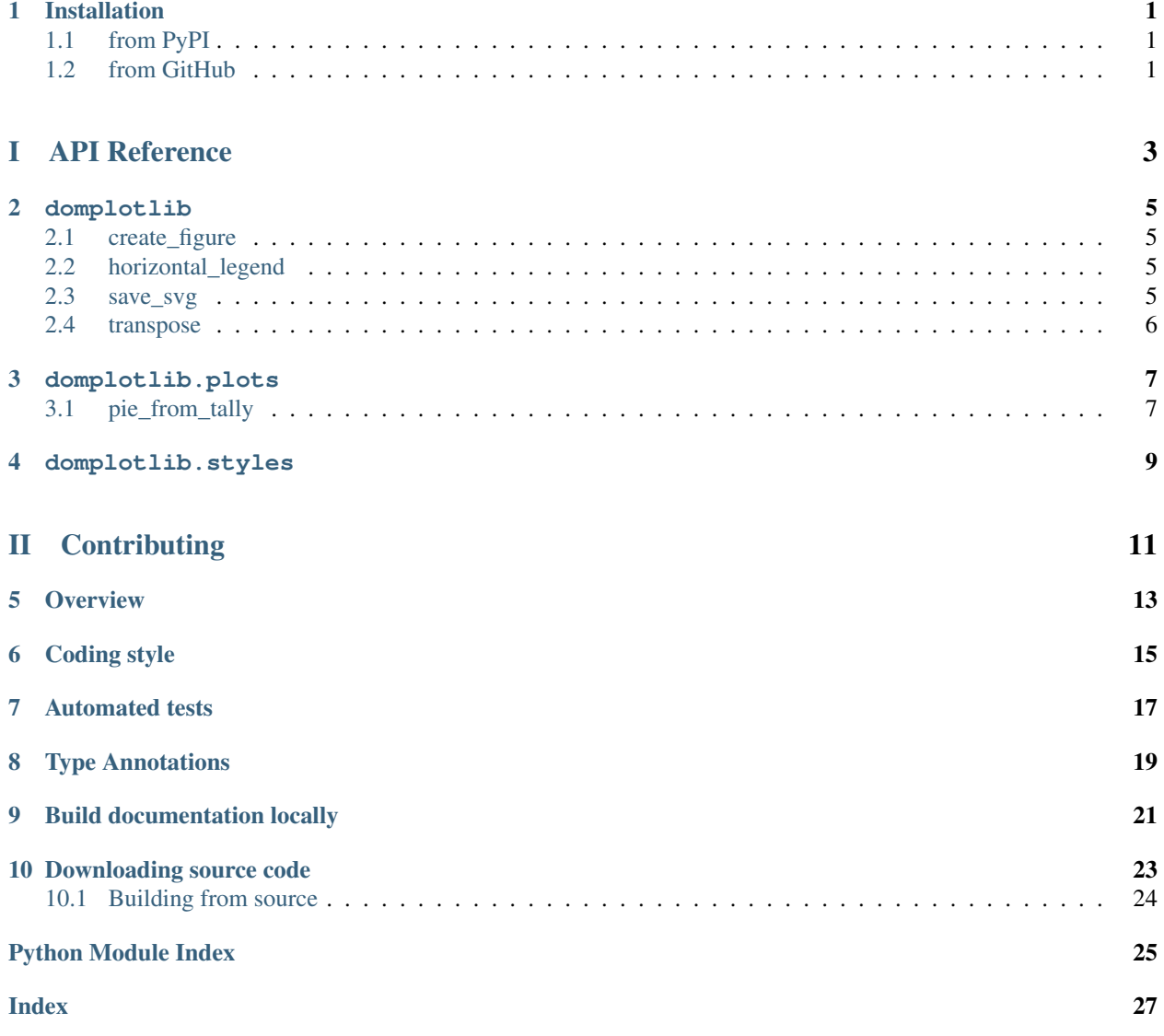

## **ONE**

## **Installation**

# <span id="page-4-1"></span><span id="page-4-0"></span>**1.1 from PyPI**

\$ python3 -m pip install domplotlib --user

# <span id="page-4-2"></span>**1.2 from GitHub**

\$ python3 -m pip install git+https://github.com/domdfcoding/domplotlib@master --user

# Part I

# <span id="page-6-0"></span>API Reference

## **TWO**

## **domplotlib**

<span id="page-8-4"></span><span id="page-8-0"></span>Dom's extensions to matplotlib.

### Functions:

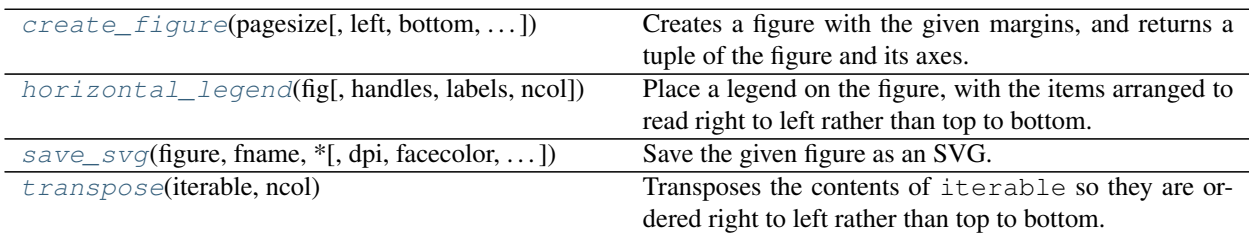

<span id="page-8-1"></span>**create\_figure**(*pagesize*, *left=0.2*, *bottom=0.14*, *right=0.025*, *top=0.13*)

Creates a figure with the given margins, and returns a tuple of the figure and its axes.

### Parameters

- **pagesize** ([PageSize](https://domdf-python-tools.readthedocs.io/en/latest/api/pagesizes/classes.html#domdf_python_tools.pagesizes.classes.PageSize))
- **left** ([float](https://docs.python.org/3/library/functions.html#float)) Left margin. Default 0.2.
- **bottom** ([float](https://docs.python.org/3/library/functions.html#float)) Bottom margin. Default 0.14.
- **right** ([float](https://docs.python.org/3/library/functions.html#float)) Right margin. Default 0.025.
- $top(fload)$  Top margin. Default  $0.13$ .

Return type [Tuple](https://docs.python.org/3/library/typing.html#typing.Tuple)[[Figure](https://matplotlib.org/stable/api/figure_api.html#matplotlib.figure.Figure), [Axes](https://matplotlib.org/stable/api/axes_api.html#matplotlib.axes.Axes)]

### <span id="page-8-2"></span>**horizontal\_legend**(*fig*, *handles=None*, *labels=None*, *\**, *ncol=1*, *\*\*kwargs*)

Place a legend on the figure, with the items arranged to read right to left rather than top to bottom.

### Parameters

- **fig** ([Figure](https://matplotlib.org/stable/api/figure_api.html#matplotlib.figure.Figure)) The figure to plot the legend on.
- **handles** ([Optional](https://docs.python.org/3/library/typing.html#typing.Optional)[[Iterable](https://docs.python.org/3/library/typing.html#typing.Iterable)[[Artist](https://matplotlib.org/stable/api/artist_api.html#matplotlib.artist.Artist)]]) Default [None](https://docs.python.org/3/library/constants.html#None).
- **labels** ([Optional](https://docs.python.org/3/library/typing.html#typing.Optional)[[Iterable](https://docs.python.org/3/library/typing.html#typing.Iterable)[[str](https://docs.python.org/3/library/stdtypes.html#str)]]) Default [None](https://docs.python.org/3/library/constants.html#None).
- **ncol** ([int](https://docs.python.org/3/library/functions.html#int)) The number of columns in the legend. Default 1.
- kwargs Addition keyword arguments passed to [matplotlib.figure.Figure.legend\(\)](https://matplotlib.org/stable/api/figure_api.html#matplotlib.figure.Figure.legend).

### Return type [Legend](https://matplotlib.org/stable/api/legend_api.html#matplotlib.legend.Legend)

```
save_svg(figure, fname, *, dpi=None, facecolor='w', edgecolor='w', orientation='portrait',
            transparent=False, bbox_inches=None, pad_inches=0.1, **kwargs)
     Save the given figure as an SVG.
```
#### <span id="page-9-1"></span>Parameters

- **figure** ([Figure](https://matplotlib.org/stable/api/figure_api.html#matplotlib.figure.Figure))
- **fname** ([Union](https://docs.python.org/3/library/typing.html#typing.Union)[[str](https://docs.python.org/3/library/stdtypes.html#str), [Path](https://docs.python.org/3/library/pathlib.html#pathlib.Path), [PathLike](https://docs.python.org/3/library/os.html#os.PathLike), [IO](https://docs.python.org/3/library/typing.html#typing.IO)]) The file to save the SVG as. If format is set, it determines the output format, and the file is saved as fname. Note that fname is used verbatim, and there is no attempt to make the extension, if any, of fname match format, and no extension is appended.

If format is not set, then the format is inferred from the extension of fname, if there is one.

- **dpi** ([Union](https://docs.python.org/3/library/typing.html#typing.Union)[[float](https://docs.python.org/3/library/functions.html#float), [Literal](https://docs.python.org/3/library/typing.html#typing.Literal)['figure'], [None](https://docs.python.org/3/library/constants.html#None)]) The resolution in dots per inch. If 'figure', use the figure's dpi value. Default [None](https://docs.python.org/3/library/constants.html#None).
- **facecolor** ([Union](https://docs.python.org/3/library/typing.html#typing.Union)[[str](https://docs.python.org/3/library/stdtypes.html#str), [Literal](https://docs.python.org/3/library/typing.html#typing.Literal)['auto']]) The facecolor of the figure. If 'auto', use the current figure facecolor. Default 'w'.
- **edgecolor** ([Union](https://docs.python.org/3/library/typing.html#typing.Union)[[str](https://docs.python.org/3/library/stdtypes.html#str), [Literal](https://docs.python.org/3/library/typing.html#typing.Literal)['auto']]) The edgecolor of the figure. If 'auto', use the current figure edgecolor. Default 'w'.
- **orientation** ([Literal](https://docs.python.org/3/library/typing.html#typing.Literal)<sup>['portrait', 'landscape']) Currently only supported by the</sup> postscript backend. Default 'portrait'.
- **transparent** ([bool](https://docs.python.org/3/library/functions.html#bool)) If [True](https://docs.python.org/3/library/constants.html#True), the axes patches will all be transparent; the figure patch will also be transparent unless facecolor and/or edgecolor are specified. This is useful, for example, for displaying a plot on top of a colored background on a web page. The transparency of these patches will be restored to their original values upon exit of this function. Default [False](https://docs.python.org/3/library/constants.html#False).
- **bbox\_inches** ([Optional](https://docs.python.org/3/library/typing.html#typing.Optional)[[str](https://docs.python.org/3/library/stdtypes.html#str)]) Bounding box in inches: only the given portion of the figure is saved. If 'tight', try to figure out the tight bbox of the figure. Default [None](https://docs.python.org/3/library/constants.html#None).
- **pad\_inches** ([float](https://docs.python.org/3/library/functions.html#float)) Amount of padding around the figure when bbox\_inches is 'tight'. Default  $0.1$ .
- **\*\*kwargs** Additional keyword arguments passed to savefig().

#### <span id="page-9-0"></span>**transpose**(*iterable*, *ncol*)

Transposes the contents of iterable so they are ordered right to left rather than top to bottom.

#### Parameters

- **iterable** ([Iterable](https://docs.python.org/3/library/typing.html#typing.Iterable)[~\_T])
- **ncol** ([int](https://docs.python.org/3/library/functions.html#int))

Return type [Iterable](https://docs.python.org/3/library/typing.html#typing.Iterable)[~\_T]

Returns An [Iterable](https://docs.python.org/3/library/typing.html#typing.Iterable) contaning elements of the same type as iterable.

## **THREE**

## **domplotlib.plots**

<span id="page-10-2"></span><span id="page-10-0"></span>Custom plotting functions.

New in version 0.2.0.

### Functions:

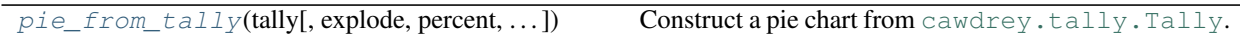

<span id="page-10-1"></span>**pie\_from\_tally**(*tally*, *explode=()*, *\**, *percent=False*, *reverse=False*, *autopct=None*, *\*\*kwargs*) Construct a pie chart from [cawdrey.tally.Tally](https://cawdrey.readthedocs.io/en/latest/classes/tally.html#cawdrey.tally.Tally).

### Parameters

- **tally** ([Tally](https://cawdrey.readthedocs.io/en/latest/classes/tally.html#cawdrey.tally.Tally)[[str](https://docs.python.org/3/library/stdtypes.html#str)])
- **explode** ([Collection](https://docs.python.org/3/library/typing.html#typing.Collection)[[str](https://docs.python.org/3/library/stdtypes.html#str)]) A list of key names to explode the segments for. Default ().
- **percent**  $(b \circ o1) If True$  $(b \circ o1) If True$ , shows the percentage of each element out of the sum of all elements. Default [False](https://docs.python.org/3/library/constants.html#False).
- **reverse** ([bool](https://docs.python.org/3/library/functions.html#bool)) Order the wedges clockwise rather than anticlockwise.. Default [False](https://docs.python.org/3/library/constants.html#False).
- \*\* kwargs Other keyword arguments taken by [matplotlib.axes.Axes.pie\(\)](https://matplotlib.org/stable/api/_as_gen/matplotlib.axes.Axes.pie.html#matplotlib.axes.Axes.pie).

### Return type [Tuple](https://docs.python.org/3/library/typing.html#typing.Tuple)[[List](https://docs.python.org/3/library/typing.html#typing.List),...]

#### Returns

- patches ([list](https://docs.python.org/3/library/stdtypes.html#list)) A sequence of *matplotlib.patches.Wedge* instances
- texts ([list](https://docs.python.org/3/library/stdtypes.html#list)) A list of the label *.Text* instances.
- autotexts ([list](https://docs.python.org/3/library/stdtypes.html#list)) A list of *.Text* instances for the numeric labels. This will only be returned if the parameter *autopct* is not *None*.

#### **Overloads**

- $pie\_from\_tally(tally: Tally[str], explode = (), percent = ..., reverse = ..., autopet:$  $None = ..., kwargs$  $None = ..., kwargs$ ) -> [Tuple](https://docs.python.org/3/library/typing.html#typing.Tuple)[[List](https://docs.python.org/3/library/typing.html#typing.List)[[Wedge](https://matplotlib.org/stable/api/_as_gen/matplotlib.patches.Wedge.html#matplotlib.patches.Wedge)], List[[Text](https://matplotlib.org/stable/api/text_api.html#matplotlib.text.Text)]]
- $pie\_from\_tally(tally, explode = (), percent = ..., reverse = ..., autopect: str, kwargs)$  $pie\_from\_tally(tally, explode = (), percent = ..., reverse = ..., autopect: str, kwargs)$  $pie\_from\_tally(tally, explode = (), percent = ..., reverse = ..., autopect: str, kwargs)$  -> [Tuple](https://docs.python.org/3/library/typing.html#typing.Tuple)[[List](https://docs.python.org/3/library/typing.html#typing.List)[[Wedge](https://matplotlib.org/stable/api/_as_gen/matplotlib.patches.Wedge.html#matplotlib.patches.Wedge)], [List](https://docs.python.org/3/library/typing.html#typing.List)[[Text](https://matplotlib.org/stable/api/text_api.html#matplotlib.text.Text)], [List](https://docs.python.org/3/library/typing.html#typing.List)[[Text](https://matplotlib.org/stable/api/text_api.html#matplotlib.text.Text)]]

## **FOUR**

## **domplotlib.styles**

<span id="page-12-0"></span>Each of these styles expose plt, which is an alias of [matplotlib.pyplot](https://matplotlib.org/stable/api/pyplot_summary.html#module-matplotlib.pyplot). Importing one of these styles configures matplotlib to use the desired style.

The styles currently available are:

- default The default matplotlib style. Forces the backend to be TkAgg if tkinter is available.
- domdf A theme adapted from Solarize\_Light2.

Note: Importing a style for a second time will not change the current style. Use [importlib.reload\(\)](https://docs.python.org/3/library/importlib.html#importlib.reload) to reload the module after importing to ensure the style is correctly set.

# Part II

# <span id="page-14-0"></span>**Contributing**

## **FIVE**

# **Overview**

<span id="page-16-0"></span>domplotlib uses [tox](https://tox.readthedocs.io) to automate testing and packaging, and [pre-commit](https://pre-commit.com) to maintain code quality.

Install pre-commit with pip and install the git hook:

\$ python -m pip install pre-commit \$ pre-commit install

## **SIX**

# **Coding style**

<span id="page-18-0"></span>[formate](https://formate.readthedocs.io) is used for code formatting. It can be run manually via pre-commit:

\$ pre-commit run formate -a

Or, to run the complete autoformatting suite:

\$ pre-commit run -a

## **SEVEN**

## **Automated tests**

<span id="page-20-0"></span>Tests are run with tox and pytest. To run tests for a specific Python version, such as Python 3.6:

\$ tox -e py36

To run tests for all Python versions, simply run:

\$ tox

# **EIGHT**

# **Type Annotations**

<span id="page-22-0"></span>Type annotations are checked using mypy. Run mypy using tox:

\$ tox -e mypy

## **NINE**

# **Build documentation locally**

<span id="page-24-0"></span>The documentation is powered by Sphinx. A local copy of the documentation can be built with  $\text{tox}:$ 

\$ tox -e docs

## **Downloading source code**

<span id="page-26-0"></span>The domplotlib source code is available on GitHub, and can be accessed from the following URL: [https:](https://github.com/domdfcoding/domplotlib) [//github.com/domdfcoding/domplotlib](https://github.com/domdfcoding/domplotlib)

If you have git installed, you can clone the repository with the following command:

```
$ git clone https://github.com/domdfcoding/domplotlib
```

```
Cloning into 'domplotlib'...
remote: Enumerating objects: 47, done.
remote: Counting objects: 100% (47/47), done.
remote: Compressing objects: 100% (41/41), done.
remote: Total 173 (delta 16), reused 17 (delta 6), pack-reused 126
Receiving objects: 100% (173/173), 126.56 KiB | 678.00 KiB/s, done.
Resolving deltas: 100% (66/66), done.
```
Alternatively, the code can be downloaded in a 'zip' file by clicking: *Clone or download* –> *Download Zip*

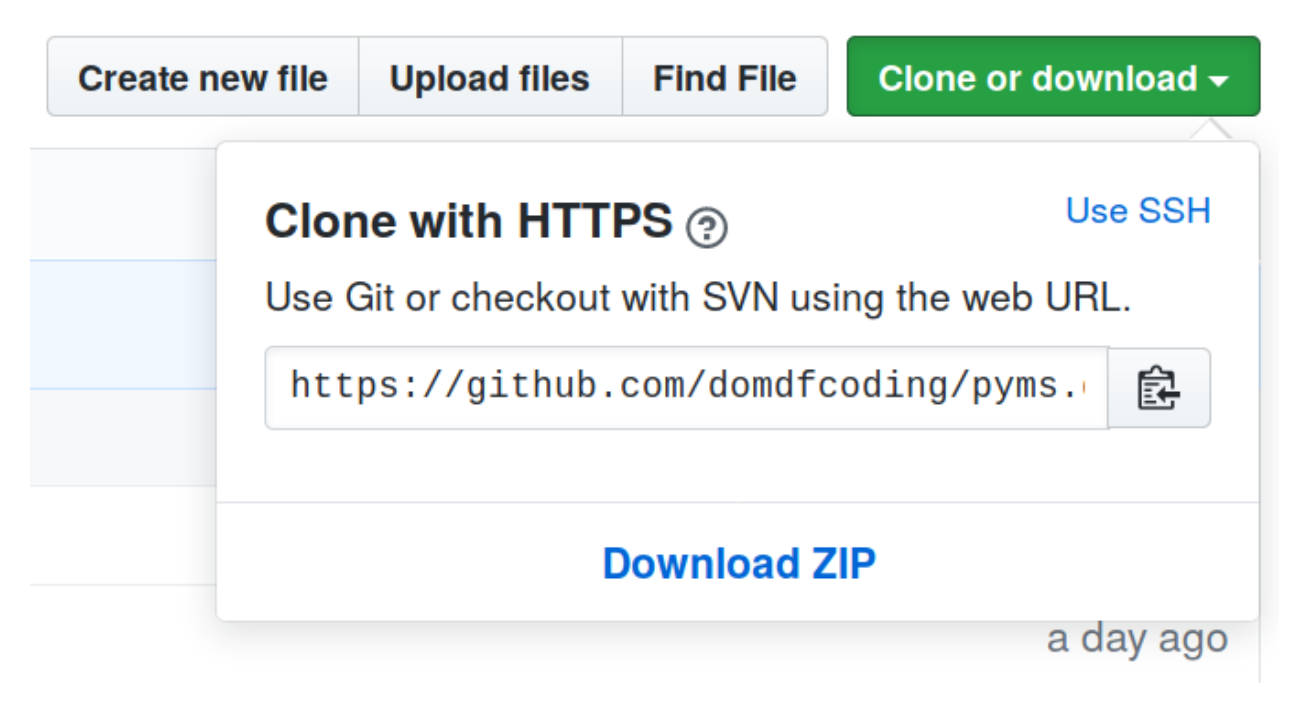

Fig. 1: Downloading a 'zip' file of the source code

# <span id="page-27-1"></span><span id="page-27-0"></span>**10.1 Building from source**

The recommended way to build domplotlib is to use [tox:](https://tox.readthedocs.io/en/latest/)

\$ tox -e build

The source and wheel distributions will be in the directory dist.

If you wish, you may also use [pep517.build](https://pypi.org/project/pep517/) or another [PEP 517](https://www.python.org/dev/peps/pep-0517)-compatible build tool.

**Python Module Index**

## <span id="page-28-0"></span>d

domplotlib, [5](#page-8-0) domplotlib.plots, [7](#page-10-0)

**Index**

# <span id="page-30-0"></span>C

create\_figure() (*in module domplotlib*), [5](#page-8-4)

# D

```
domplotlib
   module, 5
domplotlib.plots
   module, 7
```
# H

horizontal\_legend() (*in module domplotlib*), [5](#page-8-4)

# M

```
module
   domplotlib, 5
   domplotlib.plots, 7
```
## P

```
pie_from_tally() (in module domplotlib.plots), 7
Python Enhancement Proposals
    PEP 517, 24
```
# S

save\_svg() (*in module domplotlib*), [5](#page-8-4)

# T

transpose() (*in module domplotlib*), [6](#page-9-1)